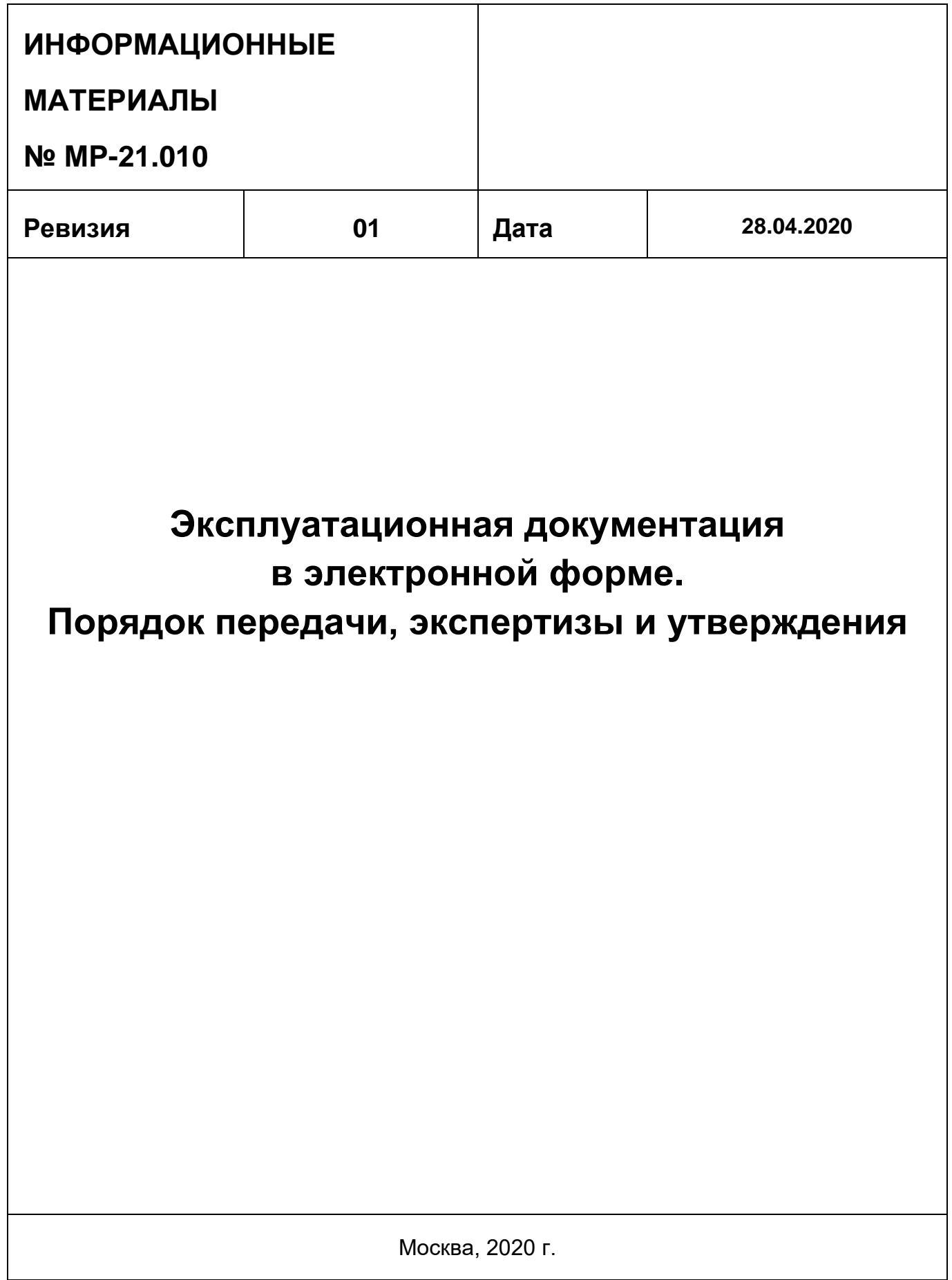

Оборотная сторона титульного листа

# <span id="page-2-0"></span>**ОГЛАВЛЕНИЕ**

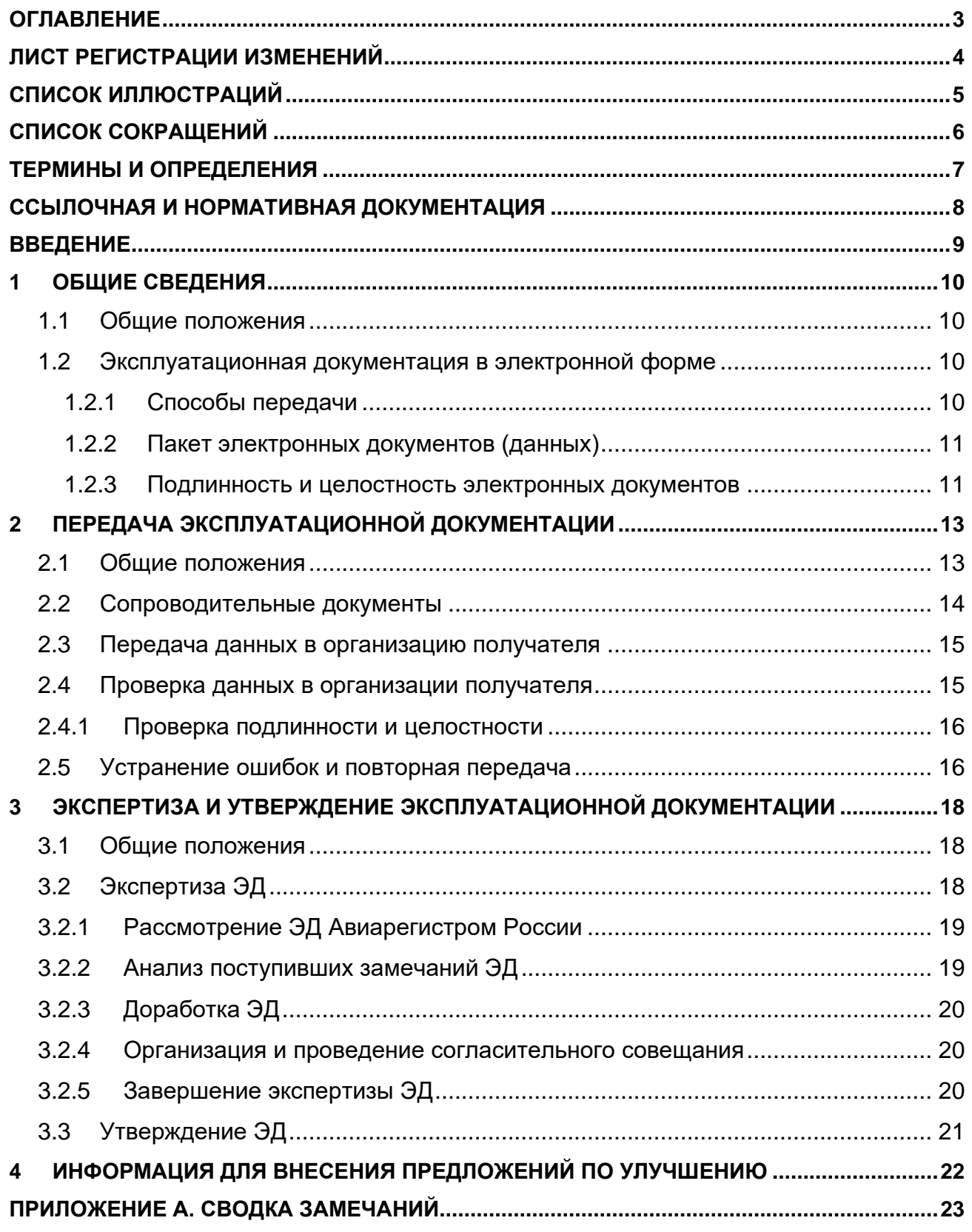

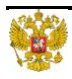

# **ЛИСТ РЕГИСТРАЦИИ ИЗМЕНЕНИЙ**

<span id="page-3-0"></span>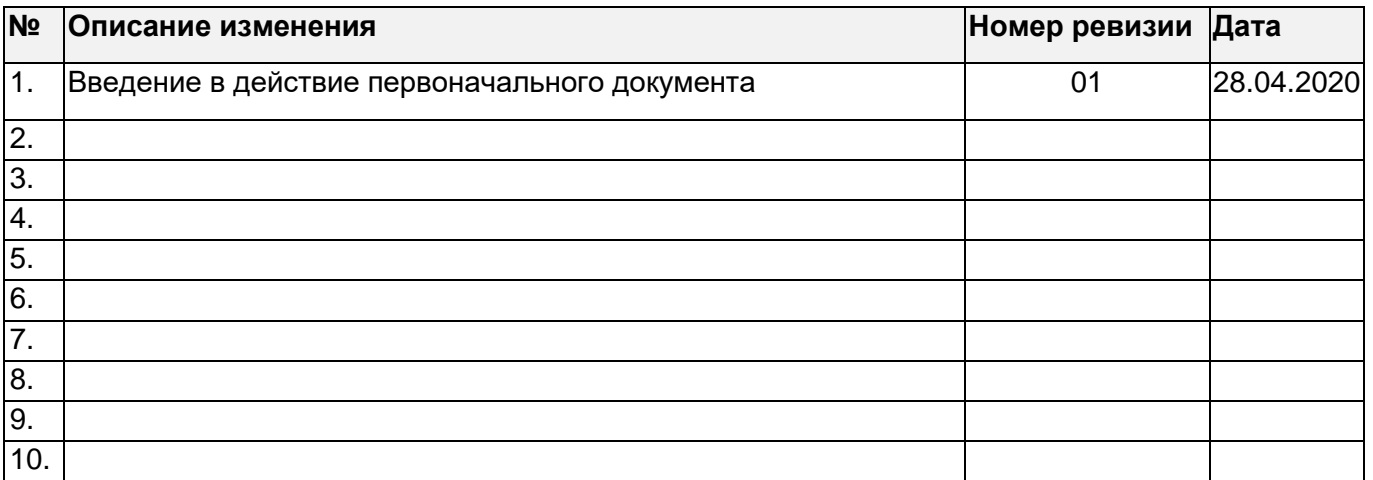

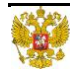

# <span id="page-4-0"></span>**СПИСОК ИЛЛЮСТРАЦИЙ**

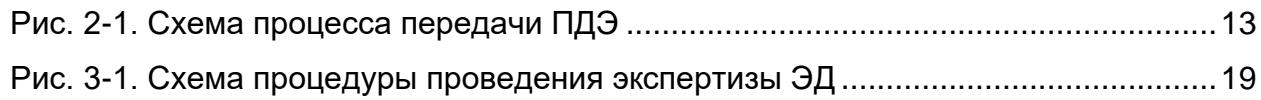

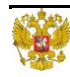

# <span id="page-5-0"></span>**СПИСОК СОКРАЩЕНИЙ**

#### **Сокращение Расшифровка**

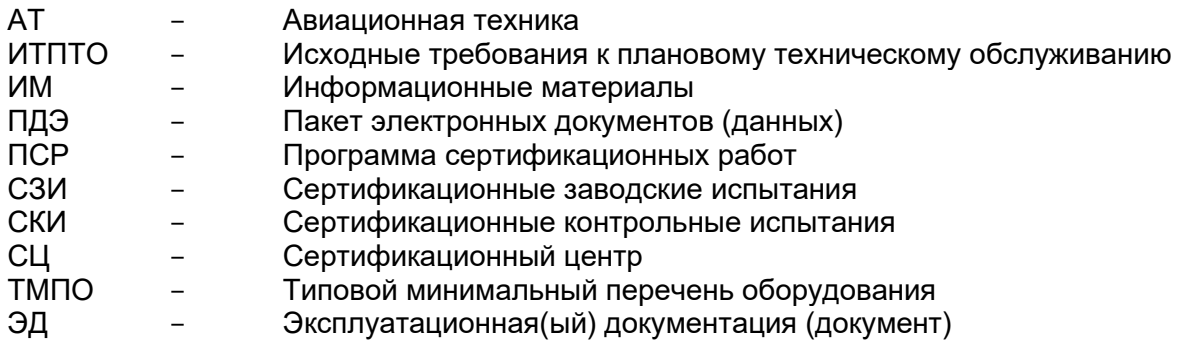

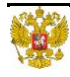

### **ТЕРМИНЫ И ОПРЕДЕЛЕНИЯ**

<span id="page-6-0"></span>**Издание (версия) документа** – документ, содержащий актуальную (с учетом всех внесенных изменений) информацию по состоянию на определенный момент времени.

**Интерактивный электронный документ** – документ, содержательная часть которого доступна в диалоговом режиме (ГОСТ 2.051) [\[8\]](#page-7-1).

**Информационная единица** – файл или набор файлов, рассматриваемый как единое целое (ГОСТ 2.051) [\[8\]](#page-7-1).

**Модуль данных** – минимальная самостоятельная информационная единица, содержащая данные для идентификации и описания изделия и/или его компонентов, процессов эксплуатации, и/или технического обслуживания изделия и вспомогательного оборудования (АС 1.1.S1000DR) [\[6\]](#page-7-2).

**Модуль публикации** – специальный электронный документ, имеющий, согласно ГОСТ 2.051 [\[8\]](#page-7-1), идентификационно-статусную и содержательную части и содержащий одну или более ссылок на модули данных, иллюстрации, другие модули публикации (ГОСТ Р 55932) [\[16\]](#page-7-3).

**Общая база исходных данных** – применительно к настоящему документу – хранилище концептуальных и иных сведений, в котором содержаться все объекты, необходимые для создания эксплуатационной документации в рамках программы (проекта).

**Пакет электронных документов (данных)** – совокупность одного или нескольких электронных документов, служащий для перемещения заключенной в нем информации (ГОСТ 2.511) [\[13\]](#page-7-4).

**Подлинность** – свойство документа, подтверждающее факт его проверки специалистами, участвующими в процессе выпуска документа, установленными для соответствующего этапа выпуска документа, и его соответствие применимым на данном этапе требованиям.

**Программа** – совокупность взаимосвязанных проектов, выполняемых с целью создания и сопровождения (на протяжении всех этапов жизненного цикла) изделий авиационной техники.

**Удостоверяющий документ** – применительно к настоящему документу – документ, выполненный на бумажном носителе, полностью или частично содержащий реквизитную часть эксплуатационного документа, фамилии и подлинные подписи лиц, разработавших, проверивших, согласовавших и утвердивших документ, и подтверждающий подлинность и целостность эксплуатационного документа.

**Целостность** – свойство документа, определяющее, что ни в его содержательную, ни в реквизитную часть, не вносилось никаких изменений.

**Эксплуатационный документ** – документ, который в отдельности или в совокупности с другими документами содержит сведения, необходимые для безопасной, эффективной и экономичной эксплуатации изделия авиационной техники, и обеспечивает возможность ознакомления с конструкцией изделия авиационной техники и изучения правил эксплуатации, обслуживания, ремонта и мониторинга основных параметров и характеристик (свойств) последнего.

**Электронная система отображения** – комплекс программных и технических средств для воспроизведения данных, содержащихся в интерактивном электронном документе.

**Электронный носитель** – материальный носитель, используемый для записи, хранения и воспроизведения информации, обрабатываемой с помощью средств вычислительной техники (ГОСТ 2.511) [\[13\]](#page-7-4).

Определения отсутствующих в настоящем разделе терминов см. в ФАП-21 [\[1\]](#page-7-5).

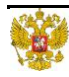

### **ССЫЛОЧНАЯ И НОРМАТИВНАЯ ДОКУМЕНТАЦИЯ**

- <span id="page-7-5"></span><span id="page-7-0"></span>1. Федеральные авиационные правила «Сертификация авиационной техники, организаций разработчиков и изготовителей. Часть 21», утвержденные приказом Минтранса России от 17.06.2019 №184.
- <span id="page-7-9"></span>2. Авиационные правила. Часть 25. «НОРМЫ ЛЕТНОЙ ГОДНОСТИ САМОЛЕТОВ ТРАНСПОРТНОЙ КАТЕГОРИИ».
- <span id="page-7-10"></span>3. Авиационные правила. Часть 29. «НОРМЫ ЛЕТНОЙ ГОДНОСТИ ВИНТОКРЫЛЫХ АППАРАТОВ ТРАНСПОРТНОЙ КАТЕГОРИИ».
- <span id="page-7-15"></span>4. Информационные материалы № МР-21.003 «Порядок классификации и сертификации модификаций типовой конструкции изделий авиационной техники» ревизия 01 и последующие.
- <span id="page-7-13"></span>5. Информационные материалы № МР-21.001 «Сертификационные документы» ревизия 01 и последующие.
- <span id="page-7-2"></span>6. АС 1.1.S1000DR-2014 - Авиационный справочник. Международная спецификация на технические публикации, выполняемые на основе общей базы данных.
- <span id="page-7-6"></span>7. АТА iSpec 2200 - Information Standards for Aviation Maintenance and Flight Operations.
- <span id="page-7-1"></span>8. ГОСТ 2.051-2013 - Единая система конструкторской документации. Электронные документы. Общие положения;
- <span id="page-7-8"></span>9. ГОСТ 2.102-2013 - Единая система конструкторской документации. Виды и комплектность конструкторских документов;
- <span id="page-7-11"></span>10.ГОСТ 2.105-95 - Единая система конструкторской документации. Общие требования к текстовым документам;
- <span id="page-7-16"></span>11.ГОСТ 2.301-68 - Единая система конструкторской документации. Форматы;
- <span id="page-7-12"></span>12.ГОСТ 2.503-2013 - Единая система конструкторской документации. Правила внесения изменений;
- <span id="page-7-4"></span>13.ГОСТ 2.511-2011 - Единая система конструкторской документации. Правила передачи электронных конструкторских документов. Общие положения;
- <span id="page-7-7"></span>14.ГОСТ 18675-2012 - Документация эксплуатационная и ремонтная на авиационную технику и покупные изделия для нее;
- <span id="page-7-14"></span>15.ГОСТ Р 34.11-2012 - Информационная технология. Криптографическая защита информации. Функция хэширования;
- <span id="page-7-3"></span>16.ГОСТ Р 55932-2013 - Интегрированная логистическая поддержка экспортируемой продукции военного назначения. Эксплуатационная и ремонтная документация. Требования к поставке и внесению изменений.

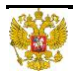

### **ВВЕДЕНИЕ**

<span id="page-8-0"></span>Настоящие информационные материалы № МР-21.010 «Эксплуатационная документация в электронной форме. Порядок передачи, экспертизы и утверждения» (далее – ИМ) разработаны с целью разъяснения положений Федеральных авиационных правил ФАП-21 [\[1\]](#page-7-5). В данных ИМ представлены приемлемые для уполномоченного органа Российской Федерации – Росавиации, подходы к организации работ по передаче, проведению экспертизы и утверждению эксплуатационной документации (далее – ЭД), разработанной и оформленной в электронной форме, как на этапе первичной сертификации изделий авиационной техники, так и при выполнении последующих модификаций изделий АТ.

Положения настоящих ИМ распространяются на программы (проекты) по созданию и сопровождению изделий гражданской АТ, в которых разработка эксплуатационной документации осуществляется в соответствии со стандартами АС 1.1.S1000DR [\[6\]](#page-7-2), АТА iSpec 2200 [\[7\]](#page-7-6), ГОСТ 18675 [\[14\]](#page-7-7) и иными нормативными документами, регламентирующими выполнение эксплуатационной документации на основе общей базы исходных данных и/или их поставку в виде электронных документов.

Настоящие ИМ не распространяются на Исходные требования к плановому техническому обслуживанию (ИТПТО) и Типовой минимальный перечень оборудования (ТМПО).

Данные ИМ размещены на официальном сайте Росавиации в разделе:

**[Главная](https://favt.ru/) → [Сертификация](https://favt.ru/sertifikaciya-avia-tehniky-rtop/) → [Сертификация типа](https://favt.ru/sertifikaciya-avia-tehniky-sertifikaciya-tipa/) → [Авиационная техника](https://favt.ru/sertifikaciya-avia-tehniky-sertifikaciya-tipa-avia-tehnika/) → [Законы, Авиационные](https://favt.ru/sertifikaciya-avia-tehniky-sertifikaciya-tipa-avia-tehnika-zakony-pravila-dokumenty/)  [правила, Рекомендательные документы](https://favt.ru/sertifikaciya-avia-tehniky-sertifikaciya-tipa-avia-tehnika-zakony-pravila-dokumenty/) → [Информационные](https://favt.ru/sertifikaciya-avia-tehniky-sertifikaciya-tipa-avia-tehnika-zakony-pravila-dokumenty/?id=5499) материалы**

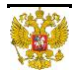

# <span id="page-9-0"></span>**1 ОБЩИЕ СВЕДЕНИЯ**

### <span id="page-9-1"></span>**1.1 Общие положения**

Эксплуатационные документы являются текстовыми конструкторскими документами, предназначенными для использования при эксплуатации, обслуживании и ремонте изделий АТ в процессе эксплуатации (по ГОСТ 2.102) [\[9\]](#page-7-8).

Минимальные обязательные требования к содержанию комплекта ЭД устанавливаются соответствующими пунктами применимых норм летной годности.

*Примечания:* 

- *1. Для самолетов транспортной категории общие требования к содержанию комплекта ЭД указаны в пп.25.1529, 25.1581, 25.1583, 25.1585, 25.1587 и Приложении Н к Авиационным правилам АП-25 [\[2\]](#page-7-9).*
- *2. Для винтокрылых аппаратов нормальной категории общие требования к содержанию комплекта ЭД указаны в пп.29.1529, 29.1581, 29.1583, 29.1585, 29.1587, 29.1589 и Приложении А к Авиационным правилам АП-29 [\[3\]](#page-7-10).*
- *3. Подробные требования к содержанию комплекта ЭД устанавливаются в сертификационном базисе образца АТ.*

В соответствии с требованиями подпункта (h)(2) пункта 21.23А и подпункта (d) пункта 21.23С ФАП-21 ЭД утверждаются Росавиацией.

В соответствии с требованиями подпункта (d)(2) пункта 21.94, подпункта (g) пункта 21.114 ФАП-21 изменения и дополнения к ЭД, либо новые издания (версии) ЭД утверждаются Росавиацией.

В целях экспертизы и последующего утверждения (при необходимости), ЭД подлежит передаче от Разработчика участникам сертификационных работ, как в составе комплекта, так и отдельными документами.

#### <span id="page-9-2"></span>**1.2 Эксплуатационная документация в электронной форме**

Электронные ЭД могут быть оформлены по ГОСТ 2.051 [\[8\]](#page-7-1) как:

- **странично-ориентированные документы**, использование которых осуществляется с помощью стандартизованных программных средств или программных средств общего назначения, позволяющих получить бумажную форму документа без предварительной обработки, или
- **интерактивные электронные документы,** использование которых осуществляется с помощью специализированного комплекса программных средств, обеспечивающего визуальное представление информации и диалоговое взаимодействие с пользователем.

### <span id="page-9-3"></span>**1.2.1 Способы передачи**

Передача ЭД может осуществляться одним из перечисленных ниже способов:

1.2.1.1. С использованием защищенного портала поддержки заказчика.

<span id="page-9-4"></span>Передача ЭД в данном случае осуществляется путем их размещения (в порядке, установленном у Разработчика) на портале поддержки заказчика и предоставления к ним

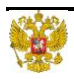

доступа (без права внесения изменений) уполномоченным должностным лицам организации получателя.

<span id="page-10-3"></span>1.2.1.2. По защищенным каналам связи.

Передача документов в данном случае осуществляется в форме пакета электронных документов (данных) (далее – ПДЭ) (см. раздел [1.2.2\)](#page-10-0) путем его направления организации получателя по защищенным каналам связи.

<span id="page-10-2"></span>1.2.1.3. С использованием защищенных ресурсов файлового обмена.

Передача документов в данном случае осуществляется в форме ПДЭ путем его размещения (в порядке, установленном в организации отправителя) на защищенном ресурсе файлового обмена и предоставления доступа уполномоченным должностным лицам организации получателя на его последующее скачивание.

<span id="page-10-4"></span>1.2.1.4. На электронном носителе.

Передача документов в данном случае осуществляется в форме ПДЭ путем его записи на электронный носитель и направления последнего (спецпочтой, нарочным и т.п.) в организацию получателя.

Способ передачи ЭД конкретному получателю определяется по согласованию между организацией отправителя и организацией получателя. Наиболее предпочтительным является способ, упомянутый в п[.1.2.1.1.](#page-9-4) Способ передачи ЭД Разработчик может указать в соответствующей программе сертификационных работ, оформляемой в соответствии с требованиями ФАП-21.

Подключение должностных лиц организации получателя к защищенным каналам связи и предоставление им доступа к защищенным ресурсам файлового обмена осуществляется в порядке, установленном в организации отправителя. Предоставление доступа должностным лицам организации получателя к порталу поддержки заказчика осуществляется в порядке, установленном у Разработчика.

#### <span id="page-10-0"></span>**1.2.2 Пакет электронных документов (данных)**

В состав ПДЭ должны быть включены:

- копии электронных документов (информационных единиц), в совокупности представляющие содержимое ЭД, или комплекта ЭД, подлежащих передаче;
- электронная система отображения в случае передачи ЭД в виде интерактивного электронного документа.

Формирование и присвоение обозначения ПДЭ осуществляется в порядке, установленном у Разработчика с учетом требований ГОСТ 2.511 [\[13\]](#page-7-4).

#### <span id="page-10-1"></span>**1.2.3 Подлинность и целостность электронных документов**

В связи с тем, что электронные ЭД не имеют явных признаков того, что в них не вносились неучтенные изменения, вопрос подтверждения целостности и подлинности ЭД является одним из приоритетных.

Подтверждение подлинности и целостности передаваемых ЭД и ПДЭ осуществляется с использованием удостоверяющего документа.

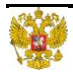

В качестве удостоверяющего документа на:

**ПДЭ**

должен выступать информационно-удостоверяющий лист по ГОСТ 2.051 [6], содержащий обозначение ПДЭ, значение его контрольной суммы, алгоритм расчета контрольной суммы и подпись должностного лица организации отправителя, сформировавшего ПДЭ.

*Примечание: Допускается документ, удостоверяющий подлинность ПДЭ, не формировать, а приводить обозначение ПДЭ, значение его контрольной суммы и алгоритм расчета контрольной суммы в теле письма, сопровождающего передачу (см. раздел [2.2\)](#page-13-0).*

**ЭД**

может выступать:

- а) информационно-удостоверяющий лист по ГОСТ 2.051 [\[8\]](#page-7-1);
- б) лист утверждения по ГОСТ 2.105 [\[10\]](#page-7-11);
- в) извещение об изменении по ГОСТ 2.503 [\[12\]](#page-7-12).

Рекомендуется на каждый ЭД оформлять отдельный удостоверяющий документ. Независимо от вида удостоверяющего документа, последний должен содержать:

- обозначение, наименование и номер издания (версии) ЭД;
- значение контрольной суммы ЭД и алгоритм расчета контрольной суммы;
- подлинные подписи должностных лиц Разработчика, проверивших, согласовавших и утвердивших ЭД.;
- подлинные подписи должностных лиц Авиарегистра России, согласовавших ЭД в случае передачи ЭД на рассмотрение и последующее одобрение в Росавиацию. Перечень должностных лиц, подписывающих удостоверяющий документ со стороны Авиарегистра России, определяет Авиарегистр России. Допускается вместо подлинных подписей должностных лиц Авиарегистра России указывать реквизиты согласительного письма, подтверждающего прохождение экспертизы (см. п[.3.1.5б\).](#page-17-3)

Если передаваемый ЭД представляет собой набор электронных документов или иных информационных единиц, в совокупности представляющих содержание ЭД, перечень указанных электронных документов (информационных единиц), содержащий обозначение и контрольную сумму последних:

- а) приводится в приложении к удостоверяющему документу и (или)
- б) включается (в формате XML и(или) PDF) в состав ПДЭ.

На каждый ЭД рекомендуется оформлять отдельный перечень. Обозначение перечня должно соответствовать обозначению ЭД.

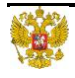

# <span id="page-12-0"></span>**2 ПЕРЕДАЧА ЭКСПЛУАТАЦИОННОЙ ДОКУМЕНТАЦИИ**

#### <span id="page-12-1"></span>**2.1 Общие положения**

- 2.1.1 Общий процесс передачи ЭД в электронной форме приведен на [Рис. 2-1](#page-12-2) и включает в себя следующие этапы:
	- передача данных в организацию получателя, включая (когда применимо) формирование ПДЭ (см. раздел [2.3\)](#page-14-0);
	- проверка данных в организации получателя (см. раздел [2.4\)](#page-14-1);
	- устранение ошибок (выявление ошибок при передаче) и повторная передача (см. раздел [2.5\)](#page-15-1).

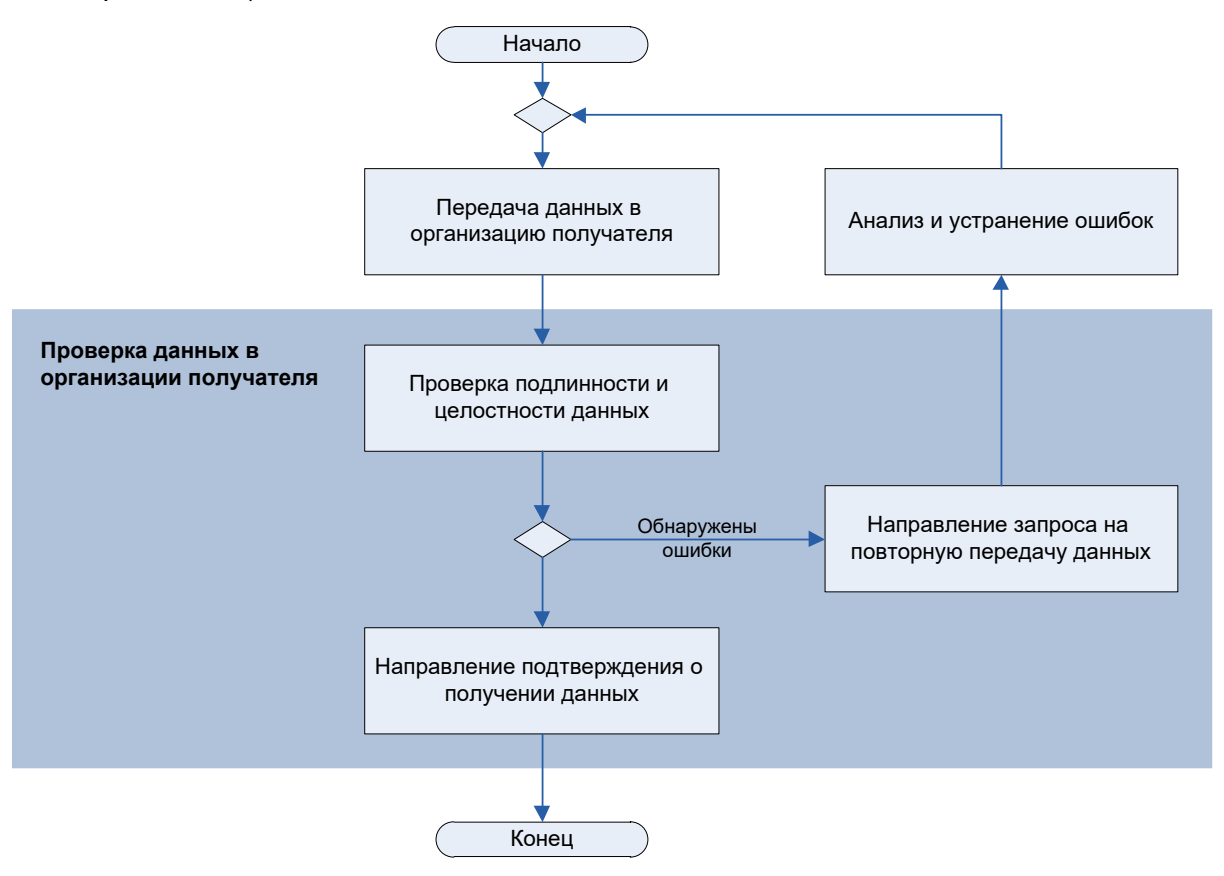

**Рис. 2-1. Схема процесса передачи ПДЭ**

- <span id="page-12-2"></span>2.1.2 Общие требования к способам передачи, пакету электронных документов (данных) и сопроводительным документам приведены в разделах [1.2.1,](#page-9-3) [1.2.2](#page-10-0) и [2.2](#page-13-0) соответственно.
- 2.1.3 До получения Сертификата типа изделия АТ ЭД в объеме, определенном п. [3.1.1](#page-17-4) и п[.3.1.2,](#page-17-5) передаются:
	- а) на экспертизу Авиарегистра России на этапе сертификационных заводских испытаний и на этапе сертификационных контрольных испытаний. При этом если ЭД прошли экспертизу Авиарегистра России на этапе СЗИ и не корректировались по результатам СКИ, указанные документы не подлежат повторной экспертизе Авиарегистра России на этапе СКИ;
	- б) на рассмотрение Росавиации по завершении СЗИ;

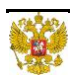

- в) на рассмотрение и последующее (когда применимо) утверждение Росавиации по завершении всего объема сертификационных испытаний.
- 2.1.4 После получения Сертификата типа изделия АТ:
	- а) новые издания определенных в п[.3.1.1](#page-17-4) и п[.3.1.2](#page-17-5) эксплуатационных документов (изменения и (или) дополнения к указанным эксплуатационным документам) передаются на экспертизу Авиарегистра России, рассмотрение и последующее (когда применимо) утверждение Росавиации, только в перечисленных ниже случаях:
		- при проведении главных изменений;
		- при переводе Росавиацией отдельного второстепенного изменения в ранг главного;
		- при назначении Росавиацией проведения дополнительных работ по сертификации отдельного второстепенного изменения;
		- при одобрении модификаций типовой конструкции, требующих выдачи дополнительного сертификата типа.
	- б) передача ЭД на экспертизу Авиарегистра России, рассмотрение и последующее (когда применимо) утверждение Росавиацией осуществляется по результатам дополнительных сертификационных работ.
- 2.1.5 Передачу ЭД на экспертизу в Авиарегистр России осуществляет Разработчик.
- 2.1.6 Передачу ЭД на рассмотрение в сертификационные центры (далее СЦ) (в случае их привлечения к проведению экспертизы), рассмотрение и последующее (когда применимо) утверждение Росавиацией осуществляет Авиарегистр России. Решение о привлечении к экспертизе СЦ принимает Авиарегистр России.
- 2.1.7 Для обеспечения процесса передачи ЭД участники сертификационных работ (Разработчик, Росавиация, Авиарегистр России и сертификационные центры) назначают (в порядке у них установленном) ответственных за прием-передачу данных. Контактная информация (должность, фамилия и инициалы, адрес электронной почты, телефон и т.п.) должностных лиц, назначенных ответственными за прием-передачу данных, направляется письмом в адрес информируемых организаций.

Данную информацию также можно указать в соответствующем разделе программы сертификационных работ (ПСР), предусмотренной ФАП-21 (форма МР-21.001-53 [\[5\]](#page-7-13)).

2.1.8 Учет и хранение передаваемых ЭД, сопроводительных и согласительных документов и данных на стороне Разработчика, Росавиации, Авиарегистра России и сертификационных центров осуществляется в порядке, установленном в указанных организациях.

#### <span id="page-13-0"></span>**2.2 Сопроводительные документы**

- 2.2.1. Передача данных сопровождается письмом в адрес организации получателя. В письме должны быть указаны:
	- цель и способ передачи ЭД;
	- URL-адрес портала поддержки заказчика, где размещены ЭД в случае передачи способом, упомянутым в п. [1.2.1.1,](#page-9-4) или
	- URL-адрес, по которому размещен пакет электронных документов (данных) в случае передачи способом, упомянутым в п. [1.2.1.3.](#page-10-2)

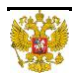

- 2.2.2. К сопроводительному письму прилагаются:
	- перечень передаваемых ЭД с указанием их обозначения, наименования и номера издания (версии). В зависимости от количества передаваемых документов допускается перечень ЭД в приложение не выносить, а приводить его в «теле» сопроводительного письма;
	- копии документов, удостоверяющих подлинность и целостность передаваемых ЭД (см. раздел [1.2.3\)](#page-10-1).
	- документ, удостоверяющий подлинность и целостность ПДЭ (см. раздел [1.2.2\)](#page-10-0) в случае передачи ЭД одним из упомянутых в пп[.1.2.1.2](#page-10-3) – [1.2.1.4](#page-10-4) способов.

*Примечание: Допускается документ, удостоверяющий подлинность ПДЭ, к письму не прилагать, а приводить обозначение ПДЭ, значение его контрольной суммы и алгоритм расчета контрольной суммы в сопроводительном письме.*

#### <span id="page-14-0"></span>**2.3 Передача данных в организацию получателя**

Ответственный за прием-передачу данных у отправителя<sup>1</sup> должен:

1) сформировать ПДЭ для передачи (см. раздел [1.2.2\)](#page-10-0);

*Примечание: Действие не выполняется в случае передачи ЭД способом, упомянутом в п. [1.2.1.1](#page-9-4)*.

- 2) оформить письмо и сопроводительную документацию (см. раздел [2.2\)](#page-13-0);
- 3) передать ЭД в организацию получателя одним из перечисленных в п[.1.2.1](#page-9-3) способом; направить по электронной почте **уведомление о передаче** в адрес ответственного за прием-передачу данных у получателя, с приложением копии сопроводительного письма.

#### <span id="page-14-1"></span>**2.4 Проверка данных в организации получателя**

После получения уведомления о передаче ответственный за прием-передачу данных получателя должен:

- 1) провести проверку подлинности и целостности переданного ПДЭ (когда применимо) и ЭД (см. раздел [2.4.1\)](#page-15-0);
- 2) в случае **обнаружения ошибок:**
	- направить ответственному у отправителя **запрос на повторную передачу** ЭД по электронной почте с приложением перечня ошибок, обнаруженных в ходе проведения проверки;
- 3) в случае **успешной проверки**:
	- разместить полученный ПДЭ в информационной среде организации получателя. Действие не выполняется в случае передачи ЭД способом, упомянутом в п. [1.2.1.1;](#page-9-4)
	- уведомить должностных лиц организации получателя о поступлении ЭД;
	- направить ответственному у отправителя **подтверждение о получении** ЭД.

<sup>1</sup> Подготовка данных для передачи и оформление письма, могут выполняться иным уполномоченным должностным лицом (должностными лицами) организации отправителя, если это предусмотрено нормативными документами данной организации

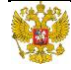

*Примечание*: *Запрос на повторную передачу, как и подтверждение о получении, направляется по электронной почте путем пересылки (Forward) c сохранением исходного текста уведомления о передаче.*

Запрос на повторную передачу, как и подтверждение о получении, направляется в течение не более 3-х (трех) рабочих дней с момента получения уведомления о передаче.

#### <span id="page-15-0"></span>**2.4.1 Проверка подлинности и целостности**

Проверка подлинности и целостности ПДЭ осуществляется путем проверки соответствия результата вычисления хэш-функции<sup>2</sup> от ПДЭ контрольной сумме (алфавитно-цифровой последовательности), указанной в письме, сопровождающем передачу ЭД, или в приложении к сопроводительному письму (см. раздел [2.2\)](#page-13-0).

Проверка подлинности и целостности ЭД осуществляется путем проверки соответствия результата вычисления хэш-функции от переданного ЭД контрольной сумме (алфавитно-цифровой последовательности), указанной в удостоверяющем документе (см. раздел [1.2.3\)](#page-10-1).

Если передаваемая ЭД представляет собой набор электронных документов или иных информационных единиц, вычисление хэш-функции от указанной ЭД осуществляется в следующей последовательности:

- 1) вычисление промежуточной хеш-функции от каждого из электронных документов (информационных единиц), в совокупности представляющих содержание ЭД;
- 2) вычисление итоговой хеш-функции от результатов вычисления упомянутых выше промежуточных хеш-функций.

Проверка подлинности и целостности ПДЭ осуществляется с использованием программных средств, предоставляемых организацией отправителем; проверка подлинности и целостности ЭД – с использованием программных средств, предоставляемых Разработчиком.

Алгоритм расчета контрольной суммы – согласно ГОСТ Р 34.11 [\[15\]](#page-7-14). По согласованию отправителя и получателей ЭД допускается использование других алгоритмов расчета. В данном случае при взаимодействии отправителя со всеми получателями должен использоваться один и тот же алгоритм.

#### <span id="page-15-1"></span>**2.5 Устранение ошибок и повторная передача**

Действия выполняются только в случае получения запроса на повторную передачу ЭД от организации получателя.

Ответственный за прием-передачу данных у отправителя должен:

- 1) провести анализ ошибок, приведенных в запросе на повторную передачу ЭД, установить и устранить причины, приведшие к их возникновению;
- 2) обеспечить повторную передачу ЭД организации получателя (см. раздел [2.3\)](#page-14-0).

Повторная передача ЭД сопровождается уведомлением в адрес Ответственного за приемпередачу данных у получателя. Уведомление направляется по электронной почте путем пересылки (Forward) запроса на повторную передачу ЭД. При этом в теле электронного письма должен сохраняться исходный текст запроса на повторную передачу.

<sup>2</sup> Хэш-функция, это определенный алгоритм обработки электронного документа, результатом выполнения которого является алфавитно-цифровая последовательность (контрольная сумма), установленного формата, идентифицирующая электронный документ

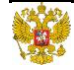

Срок повторной передачи ЭД – не более 3-х рабочих дней с момента получения запроса на повторную передачу ЭД.

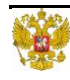

## <span id="page-17-0"></span>**3 ЭКСПЕРТИЗА И УТВЕРЖДЕНИЕ ЭКСПЛУАТАЦИОННОЙ ДОКУМЕНТАЦИИ**

#### <span id="page-17-1"></span>**3.1 Общие положения**

- <span id="page-17-4"></span>3.1.1 Утверждению Росавиацией подлежит ЭД, дополнения и изменения к ней, в объеме требований пункта 21.8 ФАП-21 [\[1\]](#page-7-5).
- <span id="page-17-5"></span>3.1.2 Перечень ЭД, подлежащей экспертизе Авиарегистром России, определяется программой сертификационных работ, утвержденной Разработчиком и Росавиацией.
- 3.1.3 На экспертизу в Авиарегистр России передается ЭД, утвержденная Разработчиком (в порядке, у него установленном).
- 3.1.4 На рассмотрение и последующее (когда применимо) утверждение Росавиацией передается ЭД, утвержденная Разработчиком (в порядке, у него установленном) и прошедшая экспертизу Авиарегистра России.
- 3.1.5 Прохождение экспертизы ЭД Авиарегистром России подтверждается:
	- а) согласующими подписями уполномоченных должностных лиц Авиарегистра России на документе, удостоверяющем подлинность и целостность ЭД (см. раздел [1.2.3\)](#page-10-1), или
	- б) согласительным письмом в адрес Разработчика.
- <span id="page-17-3"></span>3.1.6 Утверждение Росавиацией осуществляется:
	- а) утверждающей подписью уполномоченного должностного лица Росавиации на документе, удостоверяющем подлинность и целостность ЭД (см. раздел [1.2.3\)](#page-10-1), или
	- б) одобрительным письмом в адрес Разработчика.
- <span id="page-17-6"></span>3.1.7 В случаях, упомянутых в п[.3.1.5б\)](#page-17-3) и п[.3.1.6б\):](#page-17-6)
	- а) на каждый ЭД оформляется отдельное письмо;
	- б) письмо должно содержать обозначение, наименование, номер издания (версии) ЭД, его контрольную сумму и алгоритм расчета контрольной суммы.
- <span id="page-17-7"></span>3.1.8 Процедура проведения экспертизы ЭД приведена в разделе [3.2.](#page-17-2)
- 3.1.9 Процедура утверждения ЭД Росавиацией приведена в разделе [3.3.](#page-20-0)
- 3.1.10 Учет и хранение удостоверяющих документов, согласительных и одобрительных писем на стороне Разработчика, Авиарегистра России и Росавиации осуществляется в порядке, установленном в указанных организациях.

### <span id="page-17-2"></span>**3.2 Экспертиза ЭД**

Шаги процедуры экспертизы ЭД приведены на Рис.3-1 и описаны ниже.

*Примечание: Рекомендуемое количество итераций рассмотрения ЭД - не более трех.*

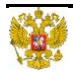

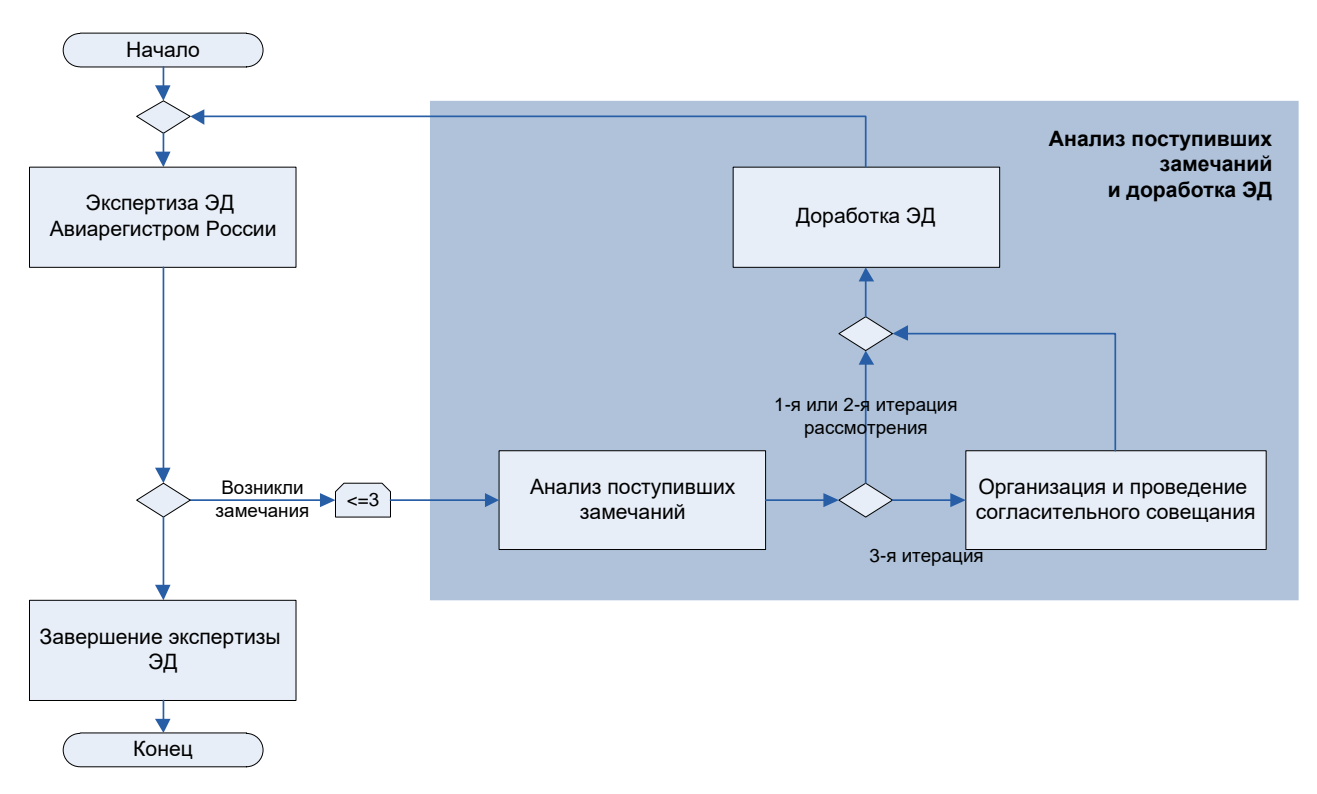

**Рис. 3-1. Схема процедуры проведения экспертизы ЭД**

#### <span id="page-18-2"></span><span id="page-18-0"></span>**3.2.1 Рассмотрение ЭД Авиарегистром России**

Авиарегистр России проводит с привлечением (при необходимости) сертификационных центров, проверку полученных ЭД на соответствие применимым требованиям Сертификационного базиса.

В случае возникновения замечаний к переданной на экспертизу ЭД у должностных лиц, проводящих проверку, Авиарегистр России формирует и направляет Разработчику сводку замечаний (см. [Приложение А\)](#page-18-2). Замечания должны быть сформулированы кратко и четко. Формулировка замечаний должна исключать возможность их (замечаний) неоднозначной интерпретации. Направление сводки замечаний осуществляется в формате «PDF» и редактируемом формате «DOC» или «DOCX». Направление сводки сопровождается письмом в адрес Разработчика.

При подтверждении соответствия ЭД применимым требованиям Сертификационного базиса Авиарегистр России:

- 1) уведомляет Разработчика о готовности согласования ЭД, или
- 2) направляет Разработчику согласительное письмо (см. п. [3.1.5б\)](#page-17-3) и п. [3.1.7б\)\)](#page-17-7), подтверждающее прохождение экспертизы.

Срок рассмотрения ЭД не должен превышать:

- 15-ти рабочих дней с момента отправки подтверждения о получении, при первоначальном направлении ЭД на рассмотрение;
- 5-ти рабочих дней с момента отправки подтверждения о получении, при повторном рассмотрении ЭД.

#### <span id="page-18-1"></span>**3.2.2 Анализ поступивших замечаний ЭД**

Действия выполняются только при наличии замечаний к переданной на экспертизу ЭД.

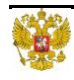

Разработчик:

- 1) проводит анализ поступивших замечаний и принять решение о приеме или отклонении последних;
- 2) отмечает принятые решения в сводке замечаний (см. [Приложение А\)](#page-21-0);

### <span id="page-19-0"></span>**3.2.3 Доработка ЭД**

На основании принятых решений по сводке замечаний Разработчик:

- 1) дорабатывает ЭД в соответствии с принятыми замечаниями;
- 2) направляет доработанную ЭД на повторное рассмотрение в Авиарегистр России. Передача ЭД на повторное рассмотрение осуществляется в порядке, установленном настоящими ИМ. В дополнение к сопроводительной документации, указанной в п. [2.2,](#page-13-0) прилагается сводка замечаний.

Срок доработки ЭД зависит от количества и характера поступивших замечаний, но не должен превышать 15-ти рабочих дней, если иное не установлено по согласованию между Разработчиком и Авиарегистром России.

#### <span id="page-19-1"></span>**3.2.4 Организация и проведение согласительного совещания**

В случае возникновения разногласий между Авиарегистром России и Разработчиком в ходе экспертизы ЭД проводится согласительное совещание с участием всех заинтересованных сторон. Ответственность за организацию и проведение совещания возлагается на Разработчика.

Участники совещания согласовывают все изменения, которые необходимо внести в ЭД. Результаты совещания и принятые решения фиксируются в протоколе совещания. Протокол должен быть подписан всеми должностными лицами, принимавшими участие в согласительном совещании. Ответственность за оформление протокола возлагается на Разработчика.

При возникновении разногласий между участниками согласительного совещания окончательное решение по спорным вопросам принимает Росавиация.

#### <span id="page-19-2"></span>**3.2.5 Завершение экспертизы ЭД**

Если Авиарегистр России уведомляет Разработчика о готовности согласовать ЭД, Разработчик представляет подлинники соответствующих удостоверяющих документов (см. раздел [1.2.3\)](#page-10-1) в Авиарегистр России для подписания.

Если Авиарегистр России направляет Разработчику согласительное письмо, Разработчик указывает реквизиты согласительного письма, подтверждающего прохождение экспертизы, на подлиннике соответствующего удостоверяющего документа (см. раздел [1.2.3\)](#page-10-1).

После оформления удостоверяющих документов подлинными подписями должностных лиц Авиарегистра России или реквизитами согласительного письма, Разработчик направляет их копии в Авиарегистр России для последующей передачи в Росавиацию.

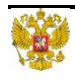

### <span id="page-20-0"></span>**3.3 Утверждение ЭД**

Утверждение ЭД Росавиацией осуществляется в порядке, аналогичном приведенному в пункте 3.2.4.2 МР-21.003 [\[4\]](#page-7-15) с учетом следующих требований:

- а) замечания, возникающие у должностных лиц Росавиации по результатам рассмотрения ЭД, оформляются согласно [Приложению А](#page-21-0) и направляются в Авиарегистр России для последующей передачи Разработчику. Направление замечаний осуществляется в формате «PDF» и редактируемом формате («DOC» или «DOCX»);
- б) после доработки ЭД должна пройти повторную экспертизу Авиарегистра России (в части внесенных изменений) в порядке, установленном настоящими ИМ.

На основании Заключения Авиарегистра России по результатам экспертизы представленной документации и Представления Разработчика, Росавиация, в соответствии с требованиями подпункта (d) пункта 21.23С ФАП-21 [\[1\]](#page-7-5) в течение 10-и рабочих дней:

- 1) уведомляет Разработчика о готовности к утверждению ЭД, или
- 2) направляет Разработчику одобрительное письмо (см. п. [3.1.6б\)\)](#page-17-6).

Если Росавиация уведомляет Разработчика о готовности к утверждению ЭД, Разработчик представляет подлинники соответствующих удостоверяющих документов (см. раздел [1.2.3\)](#page-10-1) в Росавиацию для подписания и простановки специальных знаков (при необходимости).

Если Росавиация направляет Разработчику одобрительное письмо, Разработчик указывает реквизиты письма, подтверждающего утверждение ЭД, на подлиннике соответствующего удостоверяющего документа (см. раздел [1.2.3\)](#page-10-1), после чего направляет копию удостоверяющего документа, содержащего реквизиты одобрительного письма, в Росавиацию.

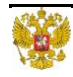

### <span id="page-21-0"></span>**4 ИНФОРМАЦИЯ ДЛЯ ВНЕСЕНИЯ ПРЕДЛОЖЕНИЙ ПО УЛУЧШЕНИЮ**

Если вы обнаружили ошибку и/или хотите внести предложения по улучшению настоящих Информационных материалов, пожалуйста направьте информацию по электронной почте на адрес [certification@scaa.ru](mailto:certification@scaa.ru) по форме, представленной ниже. В теме письма необходимо указать номер Информационных материалов.

#### *Форма направления информации*

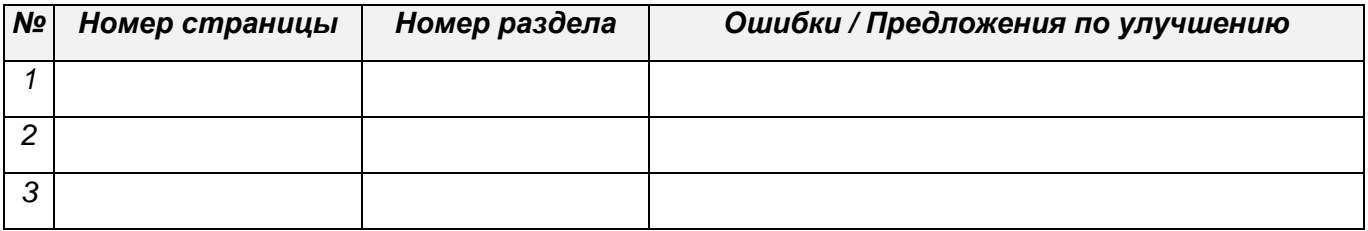

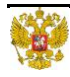

# <span id="page-22-0"></span>**ПРИЛОЖЕНИЕ А. СВОДКА ЗАМЕЧАНИЙ**

#### **А.1 Форма первого и всех последующих листов сводки замечаний**

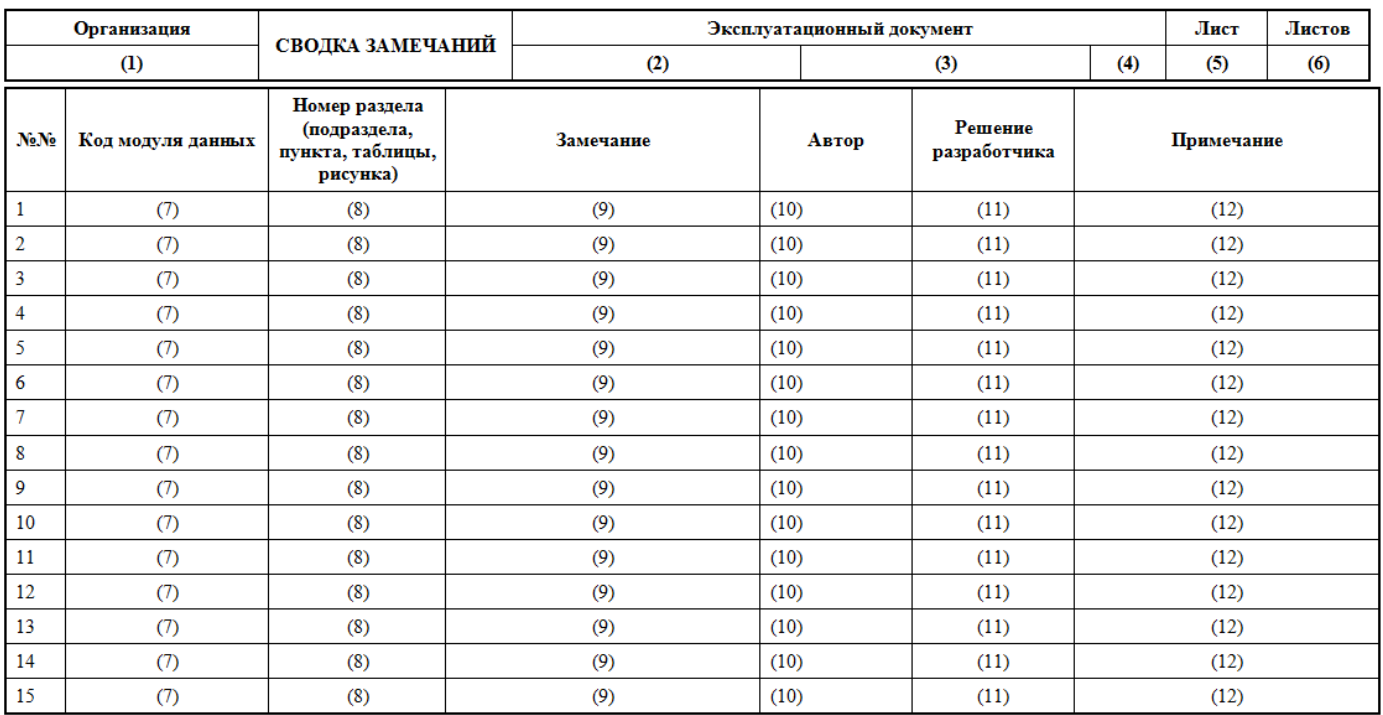

#### **А.2 Общие требования к оформлению сводки замечаний**

А.2.1 Сводка замечаний оформляется на листах формата А4 (ГОСТ 2.301) [\[11\]](#page-7-16).

А.2.2 На каждый ЭД оформляется отдельная сводка замечаний.

#### **А.3 Правила заполнения граф сводки замечаний**

А.3.1 Графы 1 – 10 заполняет Авиарегистр России. Графы 11 – 12 заполняет Разработчик.

А.3.2 В графе 1 указывают наименование организации – разработчика ЭД.

А.3.3 В графах 2, 3 и 4 соответственно указывают обозначение, наименование и номер издания (версии) ЭД, на который оформлена сводка замечаний.

А.3.4 В графе 5 указывают порядковый номер листа сводки замечаний. Если сводка замечаний оформляется на одном листе – графу не заполняют.

А.3.5 В графе 6 указывают общее количество листов сводки замечаний.

А.3.6 В графах 7 и 8 соответственно указывают код модуля данных и номер раздела (подраздела, пункта, таблицы, рисунка), к которому возникло замечание.

А.3.7 В графе 9 приводят замечание, возникшее у организации (должностного лица), проводившей (-го) рассмотрение ЭД.

А.3.8 В графе 10 указывают наименование организации, фамилию и инициалы должностного лица, у которого возникло замечание.

А.3.9 В графе 11 приводят решение, принятое разработчиком ЭД по результатам рассмотрения замечания: принять, отклонить, принять частично.

А.3.10 В графе 12 приводят описание причины отклонения поступившего замечания (когда применимо) и иную (на усмотрения разработчика ЭД) информацию.

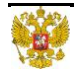